# **Department of Comprehensive Planning Application Pre-review Screenshots – Create Application**

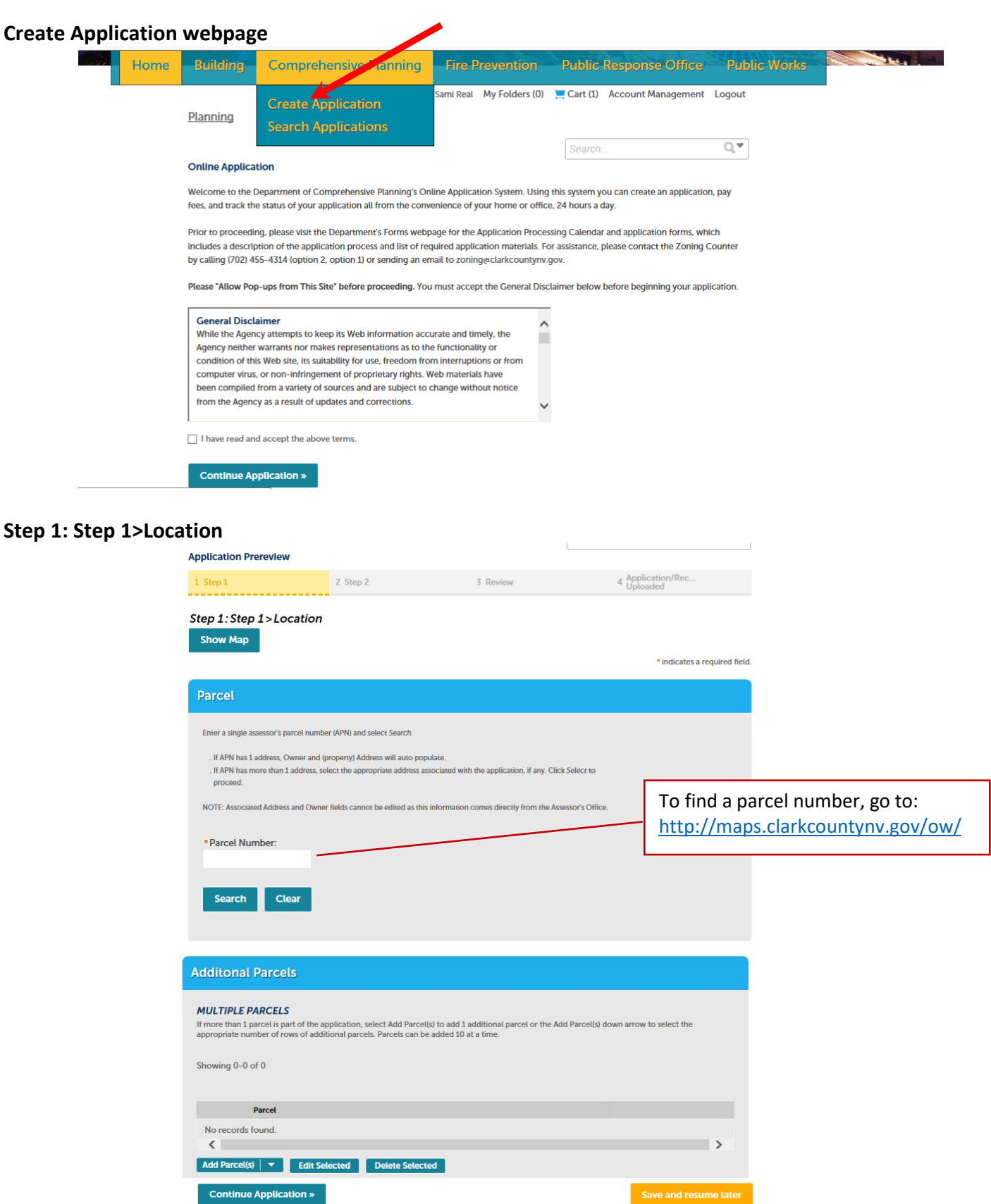

## **Step 1: Step 1>People**

# Contact information provided online and on

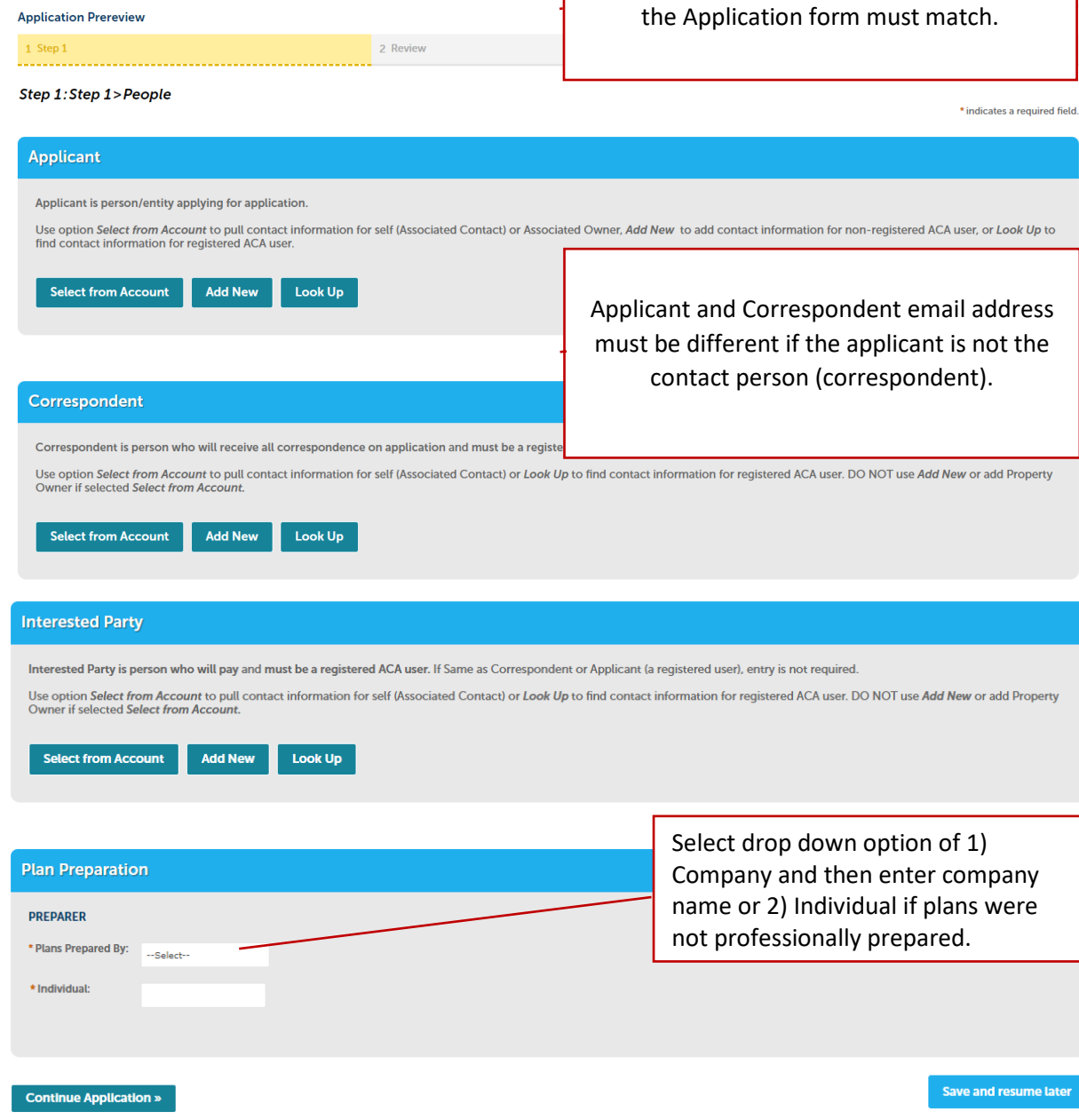

#### **Step 1: Step 1>Application Information**

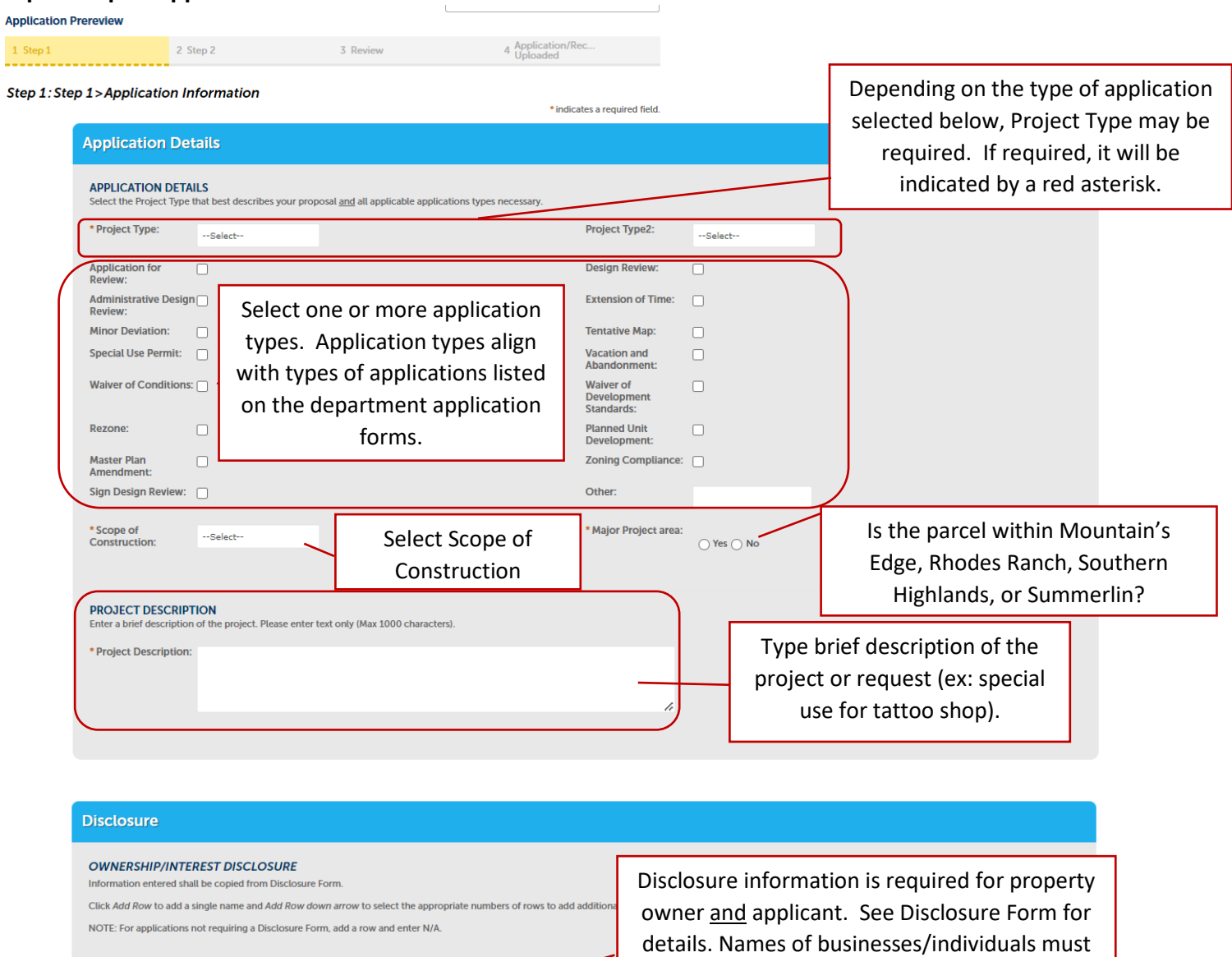

Showing 0-0 of 0

**Full Name** No records found.

**Continue Application »** 

Add a Row | **v** Edit Selected Delete Selected

**Business Name** 

Save and resume later

be listed on the Disclosure form and copied into this Disclosure section.

## **Step 2: Review**

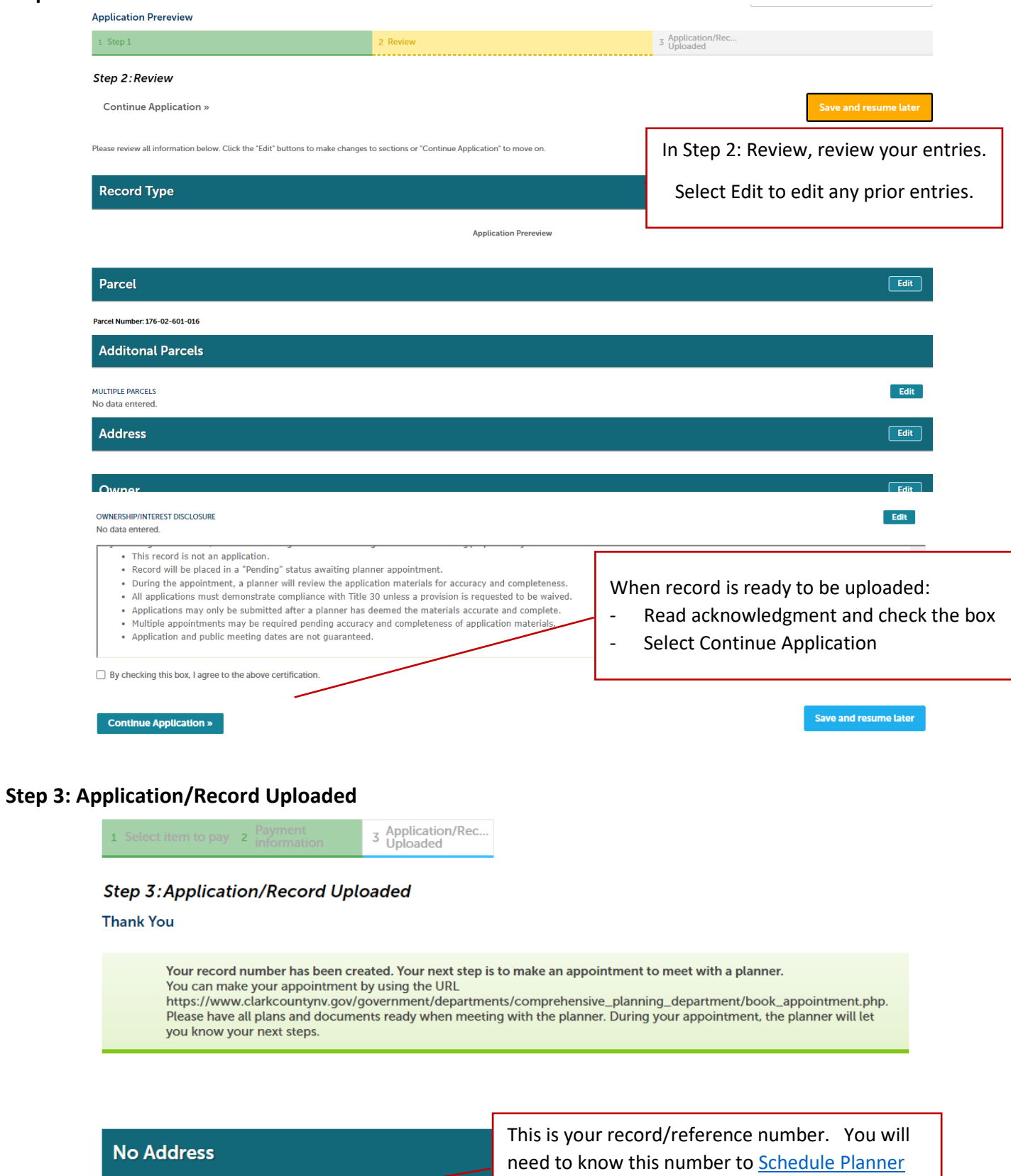

[Appointment](https://www.clarkcountynv.gov/government/departments/comprehensive_planning_department/book_appointment.php) and for communicating with staff.

23-100488